## **Gong - Errores #4118**

## **El resumen de gasto >> Subpartidas, detalle de los gastos incluídos, muesta moneda equivocada**

2020-08-27 08:57 - Raul Vico

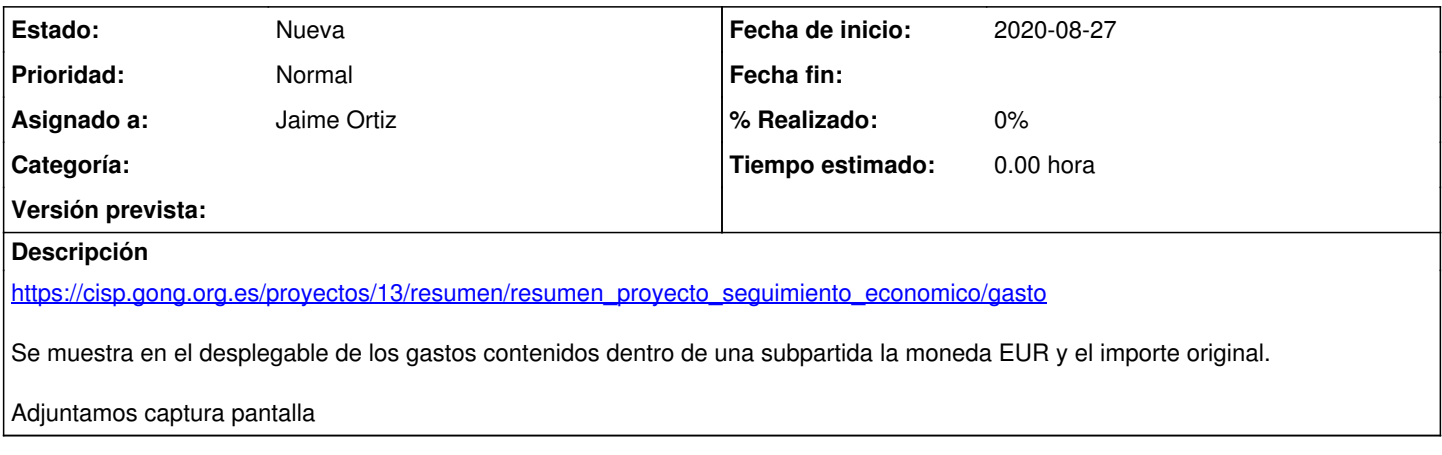

## **Ficheros**

Captura de pantalla 2020-08-27 a las 8.56.28.jpg 248 KB 2020-08-27 Raul Vico